## **Installation auf einem Mac**

in Arbeit …

From: <https://wiki.mobaledlib.de/> - **MobaLedLib Wiki**

Permanent link: **<https://wiki.mobaledlib.de/anleitungen/spezial/pyprogramgenerator/macinstallation?rev=1588592958>**

Last update: **2020/05/04 12:49**

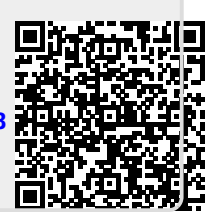